## **ION7650 ION8650**

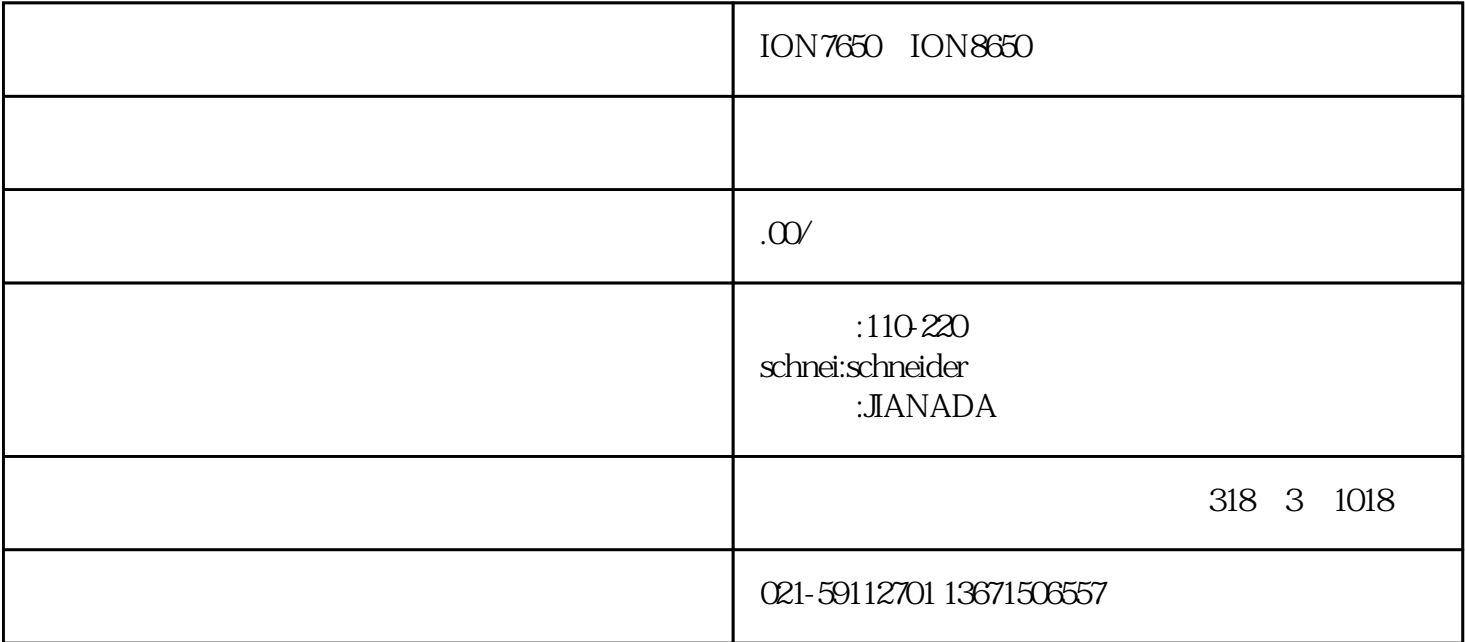

RS485

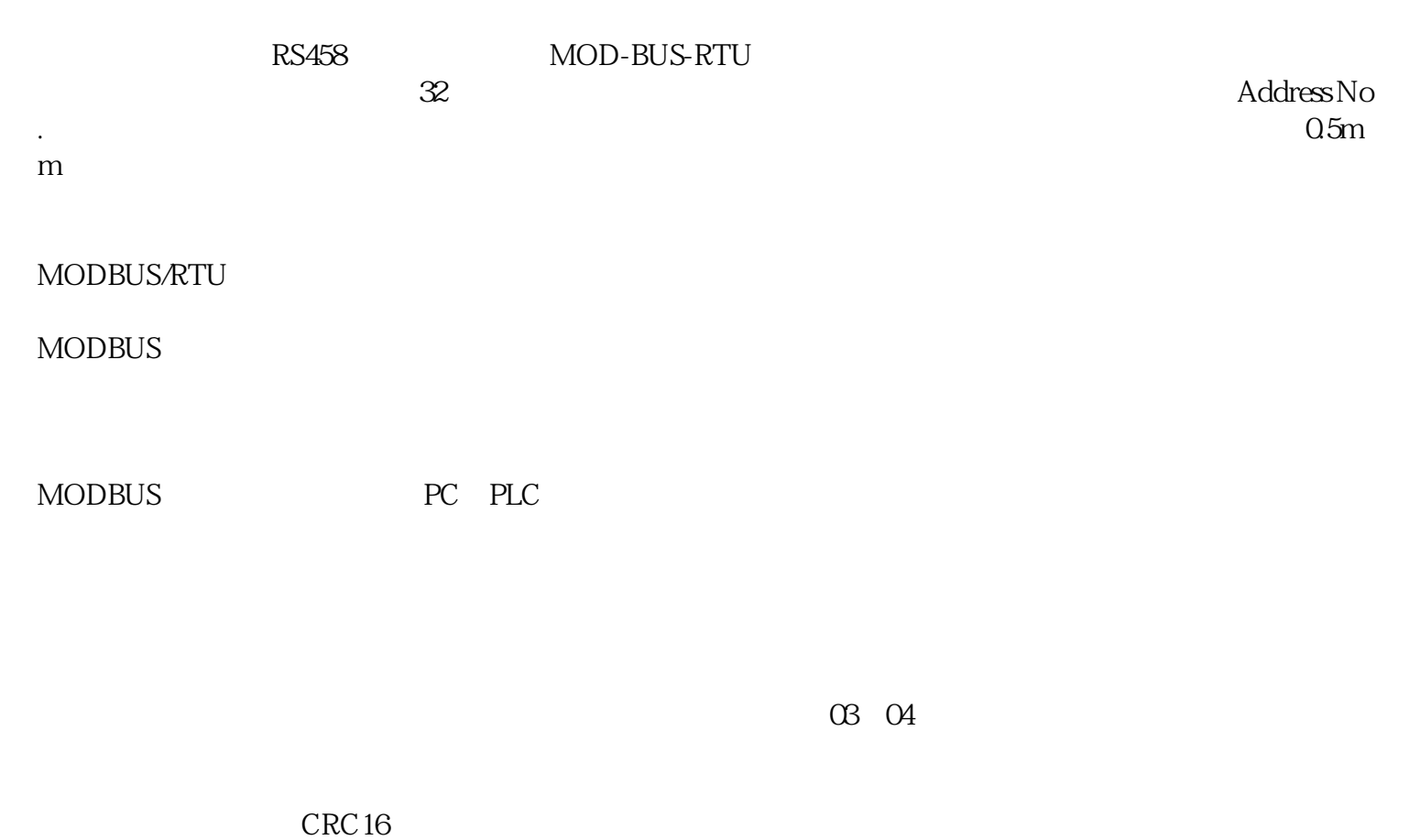

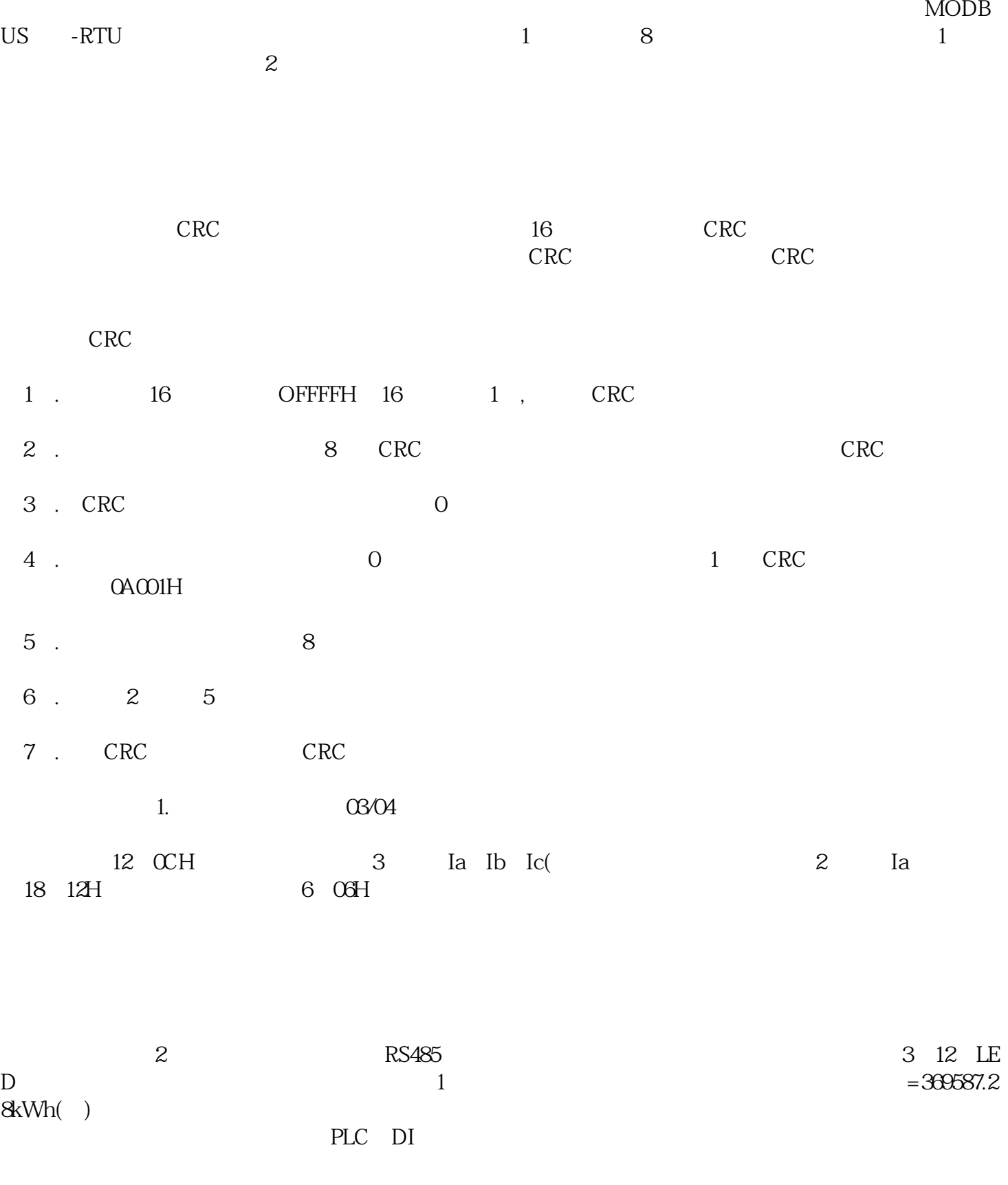

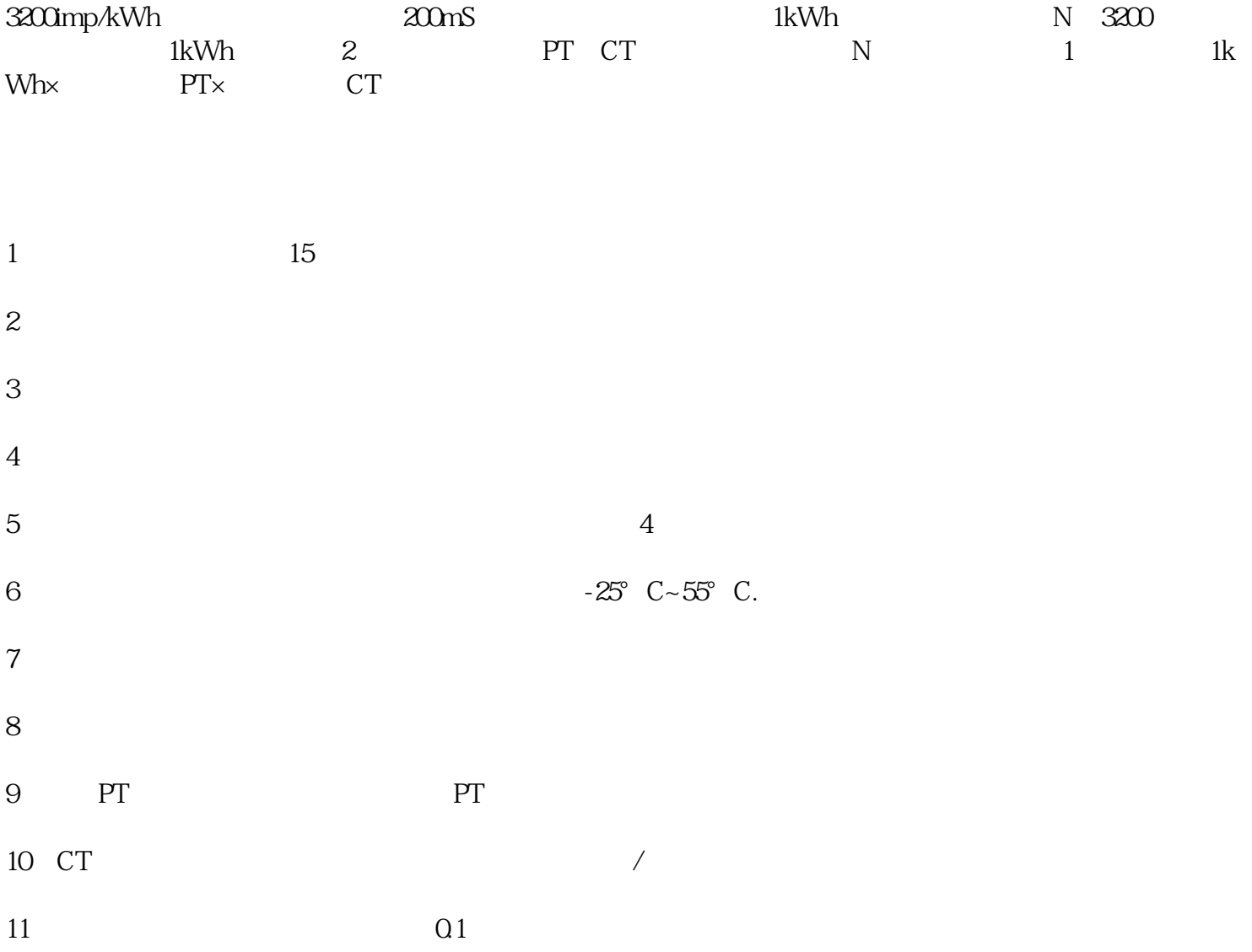